## **Make a green tree python**

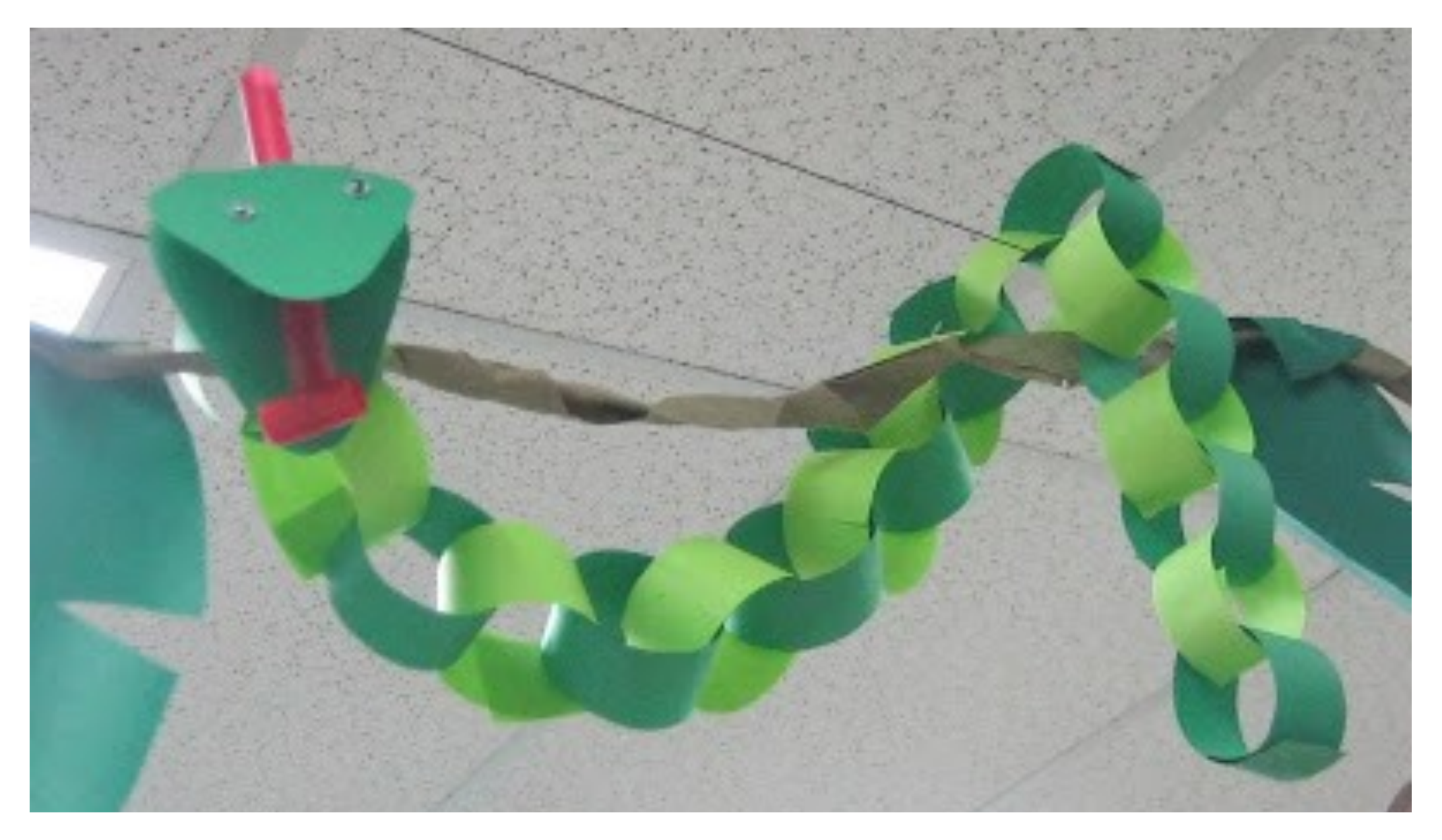